# **B\$DBXC - Create New DBX Database**

The B\$DBXC routine can be used to create a new Pervasive SQL or Microsoft SQL format DBX Speedbase database. This routine provides the same functionality as the "Create new DBX database" option of \$DXU.

### **1. Invocation**

To create a new Pervasive SQL or Microsoft SQL format DBX Speedbase database code:

CALL B\$DBXC USING *cr*

where *cr* is a control block of the following format:

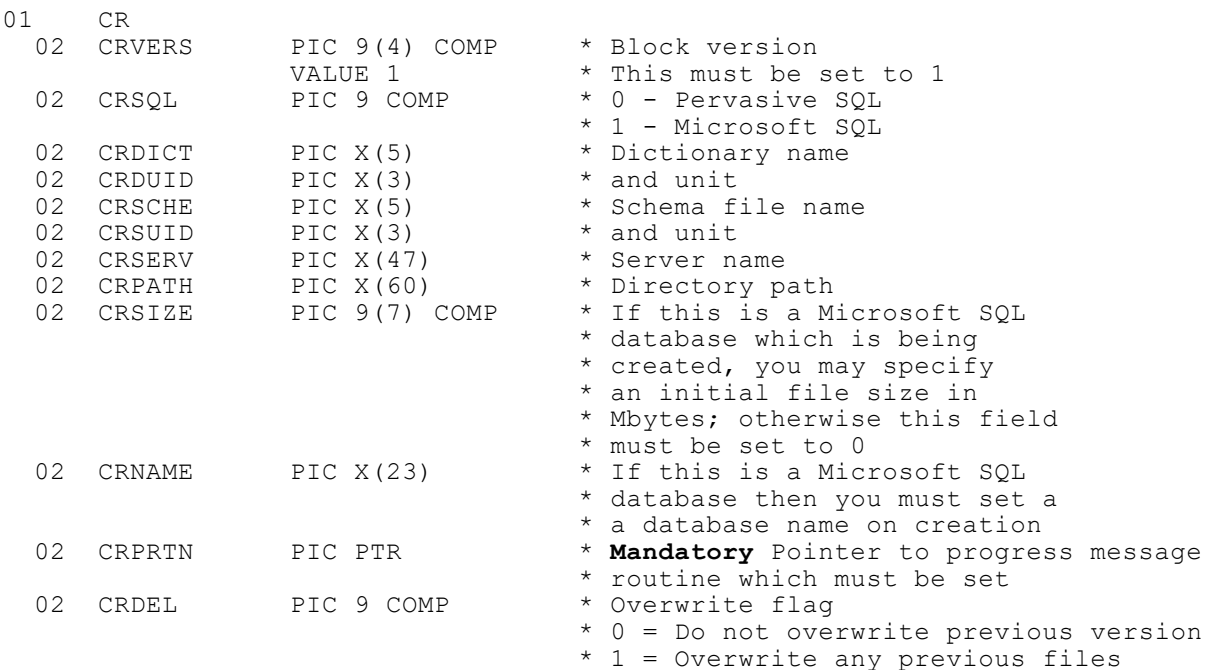

If CRNAME is set to spaces for a Microsoft SQL database that is to be created, then the subroutine will create a default name of

SP\_*xxxxx*\_*nnnn*\_D*yyyyy*\_*mm*

where :

*xxxxx* Speedbase Database Name *nnnn* Speedbase DB Generation No. D*yyyyy*BDCF File Name *mm* 00, 01 etc. to make unique

# **2. STOP Codes and Exception Conditions**

The following STOP codes may be generated by B\$DBXC:

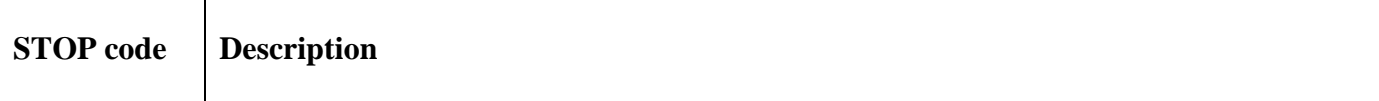

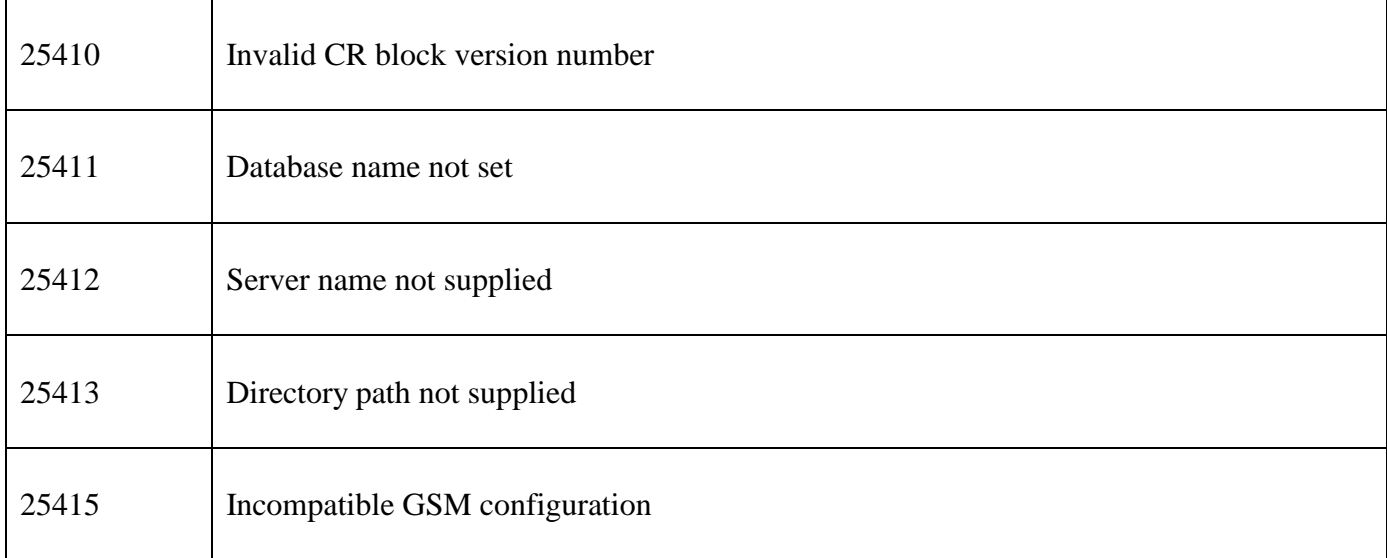

The following exception conditions may be returned by B\$DBXC:

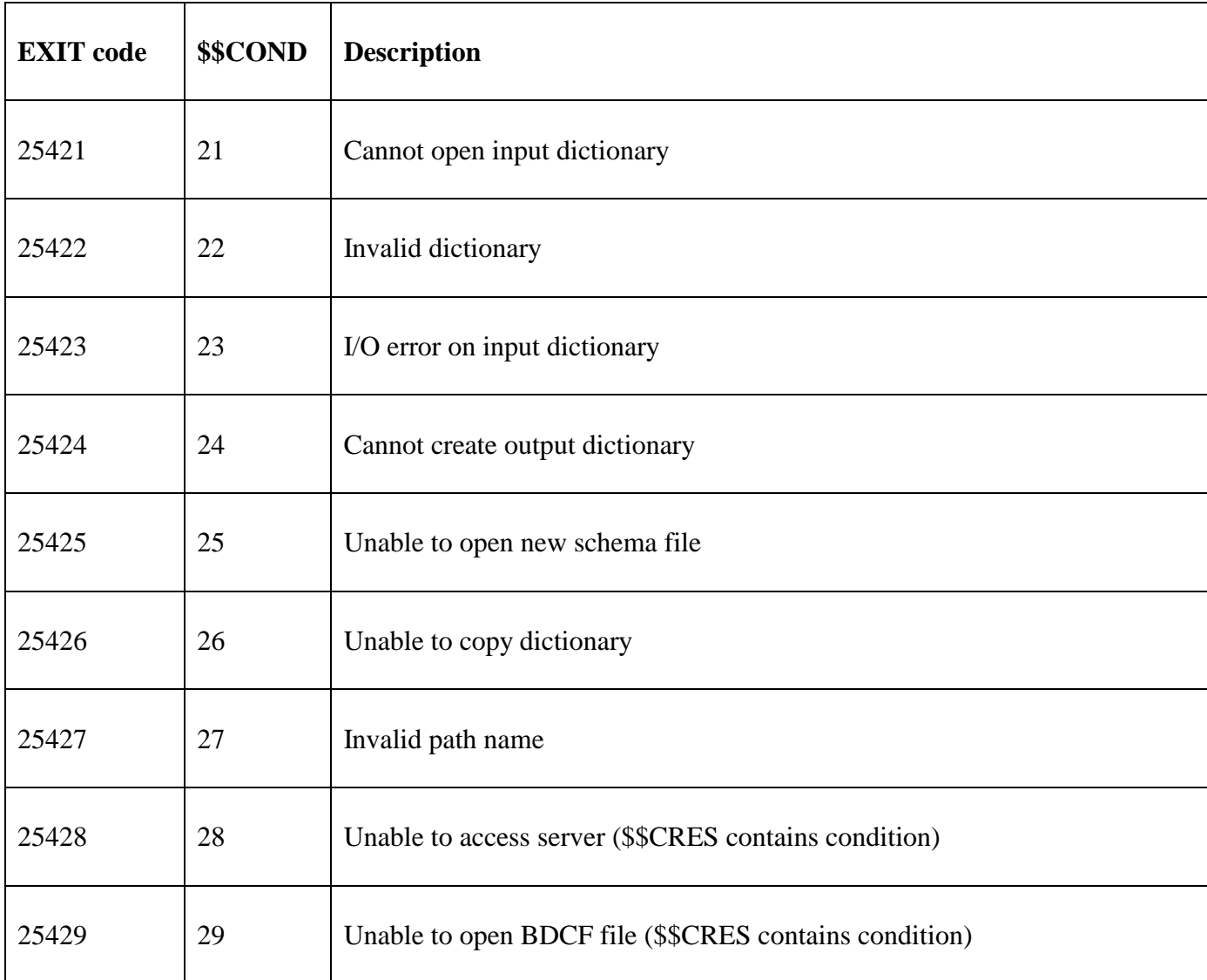

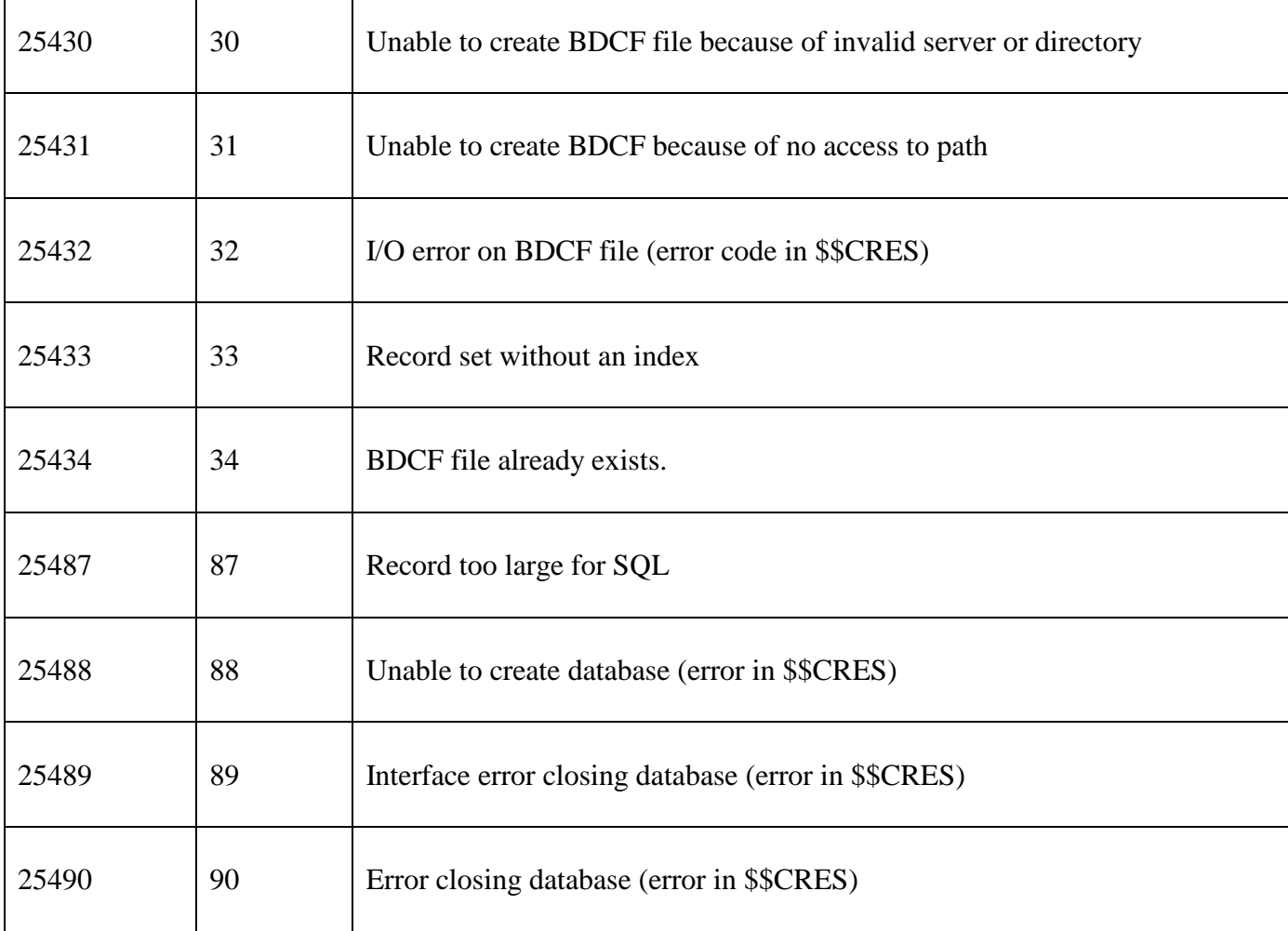

# **3. Programming Notes**

The pointer to the Message Display Routine, CRPRTN, **MUST** be initialised to point to a Progress Message Display Routine that can be used to display 'keep the user happy messages' in whatever form required. If you do not want to display any messages then this routine should simply EXIT. For GSM SP-16, and earlier, **IT IS NOT SUFFICIENT TO SET THE CRPRTN POINTER TO HIGH-VALUES**. For GSM SP-17, and later, this pointer can be set to HIGH-VALUES to indicate that a Progress Message Display Routine is not required. The Progress Message Display Routine entry-point should be coded as follows:

#### ENTRY *routine* USING *ms*

where *ms* is defined as follows:

77 MSNO PIC 9 (4) COMP \* Message Number

The following Message Numbers are defined:

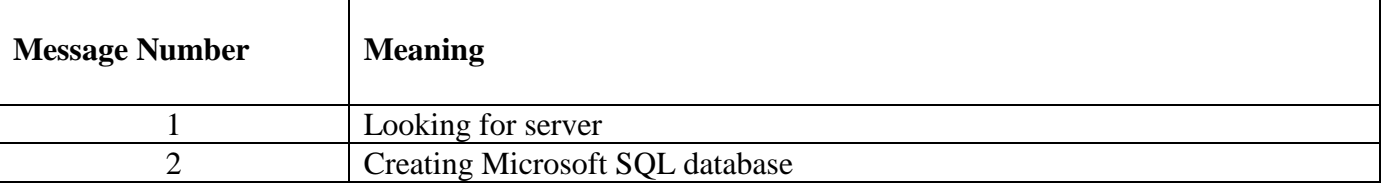

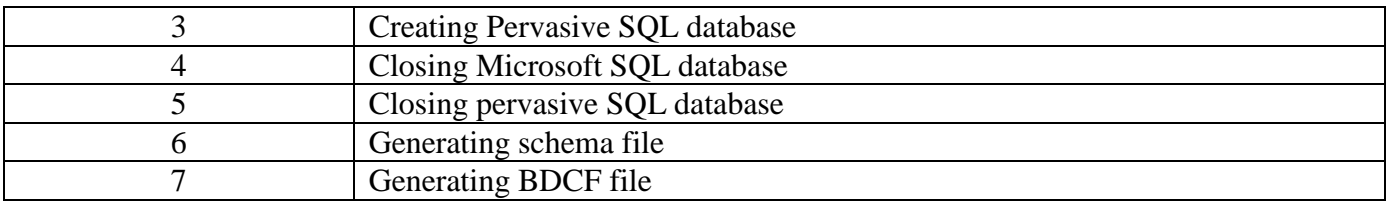

**Important Note:** This routine was revised considerably for GSM SP-17. The following changes ensure the CR block for the B\$DBXC routine is compatible with the CR block for the B\$BNC routine:

- The CRVERS field must be set to 1 to indicate a new format CR-block. The GSM SP-17 routine is not backwards compatible so that the version 0 CR-block is invalid and a CRVERS field of 0 will generate a STOP code;
- The format of the CRSIZE field has been changed from PIC  $9(6)$  COMP (version 0) to a PIC  $9(7)$ COMP field (version 1);
- The CRDEL field has been added;
- The CRPROG field has been removed. If a Progress Message Display Routine is not required CRPRTN (formerly CRMRTN) must be set to HIGH-VALUES.

### **4. Examples**

None.

### **5. Copy-Books**

See copy-book "c\$" in copy-library S.SYS32. Note that this copy-book **MUST** be expanded using a SUBSTITUTING clause. For example:

COPY "c\$" SUBSTITUTING "CR"

### **6. See Also**

- B\$BNC Create new non-DBX database
- B\$DBXR Rebuild DBX database
- B\$DBXN Convert DBX database
- B\$DBXD Delete DBX database
- B\$DBXP Change path to DBX database
- B\$DBXL Load pre DBX database to new DBX database

Note that the \$DXU "Import from C-ISAM dumpset" function is **not** available as a sub-routine.